Ejemplo: ANOVA, un factor

Se mide el crecimiento de la médula en cm en el roble americano a diferentes altitudes. Se han obtenido los resultados siguientes,

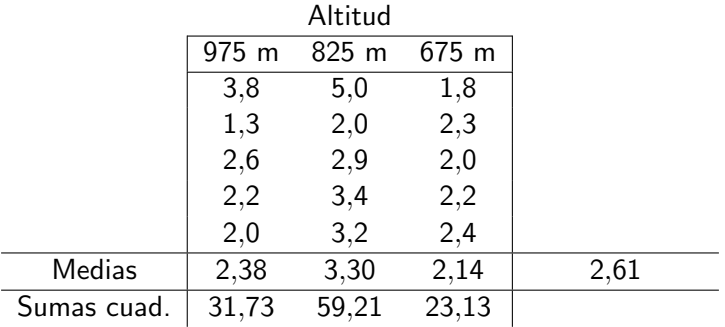

K ロ ▶ K @ ▶ K 할 > K 할 > 1 할 > 1 이익어

## Algunos cálculos

Algunas fórmulas

$$
\mathsf{SCE} = 5 \sum_{i=1}^{3} (\bar{y}_{i\cdot} - \bar{y}_{\cdot\cdot})^2
$$

$$
\mathsf{SCT} = \sum_{i=1}^5 \sum_{j=1}^3 (y_{ij} - \bar{y}_{..})^2 = \sum \sum (y_{ij}^2 - 2y_{ij}\bar{y}_{..} + \bar{y}_{..}^2)
$$

$$
= \left(\sum \sum y_{ij}^2\right) - 15(\bar{y}_{\cdot\cdot})^2
$$

K ロ ▶ K @ ▶ K 할 ▶ K 할 ▶ | 할 | ⊙Q @

## Tabla ANOVA

#### ANOVA

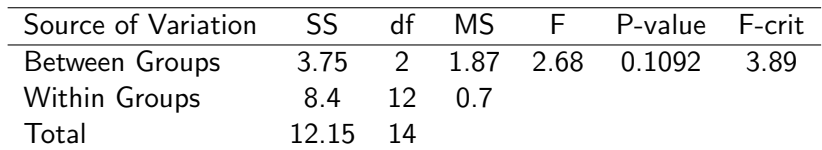

K ロ ▶ K @ ▶ K 할 ▶ K 할 ▶ ... 할 ... 9 Q Q ·

## Ejemplo: ANOVA, diseño por bloques

Media de rastros semanales de ciervo en 4 sendas habituales, antes, durante y después de la temporada de caza. Cada senda se trata como bloque.

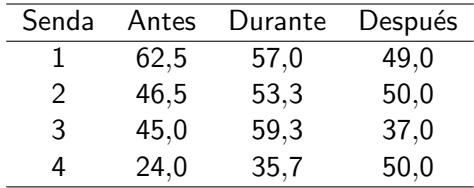

K ロ ▶ K @ ▶ K 할 > K 할 > 1 할 > 1 이익어

# Tabla ANOVA

#### ANOVA

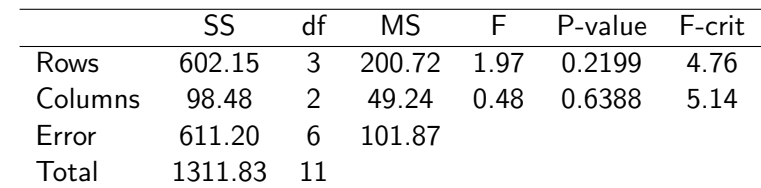

K ロ ▶ K @ ▶ K 할 ▶ K 할 ▶ ... 할 ... 9 Q Q ·